**[曹皓](https://zhiliao.h3c.com/User/other/0)** 2006-09-06 发表

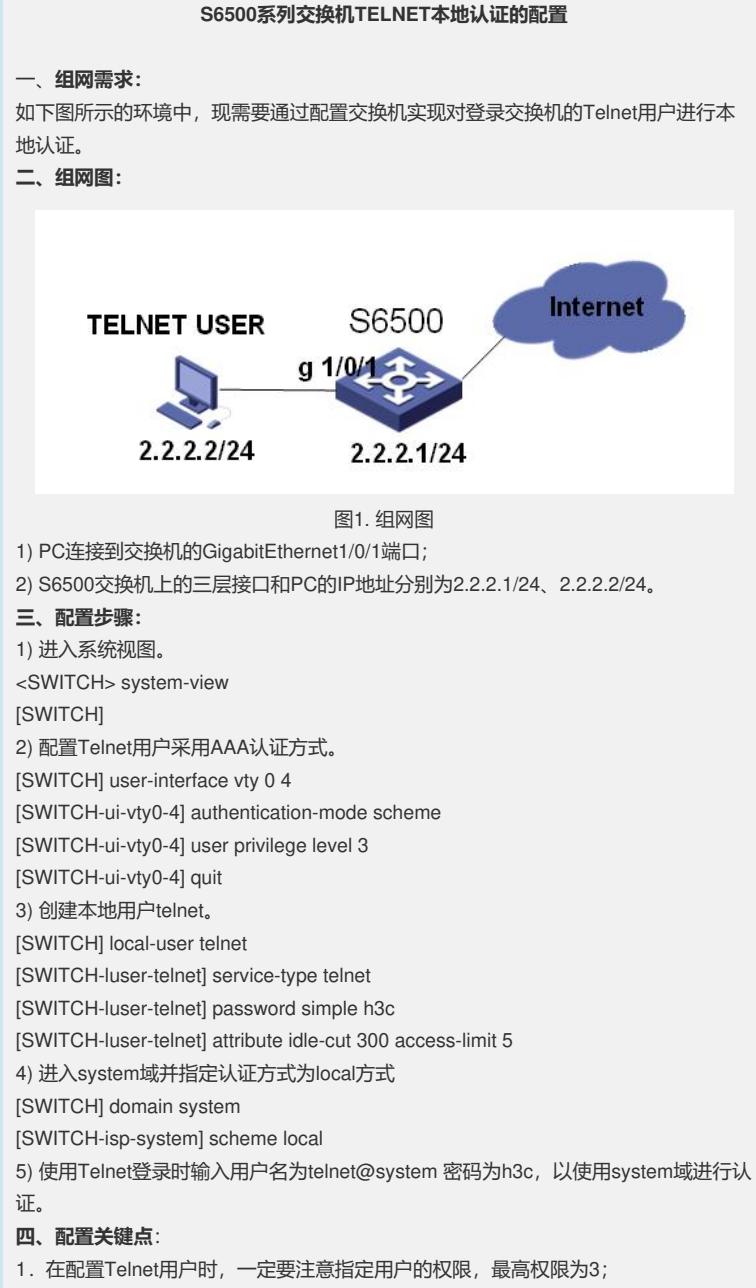

2.在system域中指定认证方式为local。